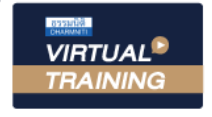

้บริษัท ฝึกอบรมและสัมมนาธรรมนิติ จำกัด

จัดอบรมหลักสูตรออนไลน์ ผ่าน

**สงวนลิขสิทธิ์ รหัส 21/1387Z**

 $\begin{pmatrix} 1 & 1 \ 1 & 1 \end{pmatrix}$ 

 $\mathcal{L}$ 

 $\mathcal{U}$ 

หลักสูตรนี้จะมีการบันทึกเสียงและภาพของผู้เข้าอบรมทุกคนตลอดระยะเวลาการอบรมเพื่อใช้เป็นหลักฐานนำส่งสภาวิชาชีพบัญชี <mark>CPA/CPD นับชั่</mark>

**่ วโมงอื่ นๆ 6 ชม. ห้ามบันทึกเทป รวมถึงอุปกรณ์อิเล็กทรอนิกส์ทุกชนิด**

zoom

## SCAN SCAN SCAN SCAN INTERNATIONAL SERVICE SERVICE SERVICE SERVICE SERVICE SERVICE SERVICE SERVICE SERVICE SERV<br>SCAN SCAN SCAN SCAN SCAN INTERNATIONAL SERVICE SERVICE SERVICE SERVICE SERVICE SERVICE SERVICE SERVICE SERVICE ทำเอกสาร<br>ว**ักบุ ชี และภาษี**<br>...จัาหนักศีสรรพากร **การจัดทําเอกสาร** ทางบัญชีและภาษี

# เพื่อแสดงต่อ... **เจ้าหน้าที่สรรพากร**

**หลักสูตรแรก และหลักสูตรเดียว**

ที่ จะทําให้...เอกสารแสดงต่อสรรพากรถูกต้อง

และใช้ เป็นหลักฐานได้อย่างสมบูรณ์แบบ

1 เคลียร์ชัดทุกประเด็นจาก **CASE จริง ทําจริง เขียนจริง!!!**

**วิทยากร**

#### **อาจารย์สุเทพ พงษ์พิทักษ์**

วิทยากรด้านกฎหมายภาษีอากร อดีตสรรพากรภาค 4 กรมสรรรพากร

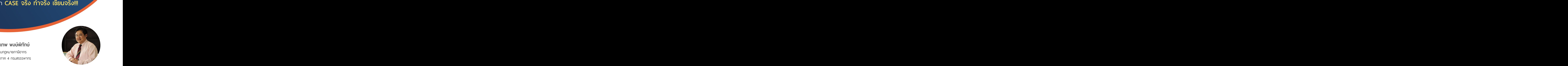

1 1

 $\overline{\phantom{a}}$ 

. .

1 1

 $\overline{\phantom{a}}$ 

 $\mathcal{L}$ 

### **วันพฤหัสบดีที่**

**09.00-16.30 น.** 27 **ตุลาคม 2565**

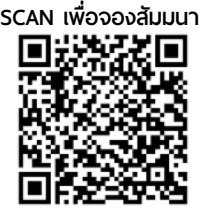

### **อัตราค่าสัมมนา**

 \* รับชําระเงินผ่านระบบ QR CODE หรือโอนเงินผ่านธนาคารเท่านัน้ สมาชิกท่านละ **3,200** + VAT 224 = 3,424 บาท บุคคลทั่ วไปท่านละ **3,700** + VAT 259 = 3,959 บาท

**ท่านสามารถดูรายละเอียดเพิ่ มเติมได้ที่ www.dst.co.th สํารองที่ นั่ งได้ที่ Tel 02-555-0700 กด 1, 02-587-6860-64**

- **หัวข้อสัมมนา 1. แนวทางการตรวจสอบภาษีของกรมสรรพากรในปี<sup>2565</sup>**
- **2. อำนาจในการประเมินภาษีและวิธีการตรวจสอบเอกสารต่างๆ ที่เจ้าหน้าที่สรรพากรปฏิบัติ**
- **3. สินค้าถูกลักขโมยสูญหายขาดจาก stock ปัญหาการเสียภาษีมูลค่าเพิ่มและการลงรายจ่ายในการเสียภาษีเงินได้นิติบุคคลที่มักผิดพลาด**
	- พนักงานภายใน
	- บุคคลภายนอก
	- สินค้ามีประกัน/ ไม่มีประกัน
	- เอกสารที่จะนํามาพิสูจน์กับเจ้าหน้าที่สรรพากร
- **4. ทรัพย์สินสูญหายเสีย VAT หรือไม่ลงเป็นรายจ่ายอย่างไรไม่ให้มีปัญหากับสรรพากรและต่างจากสินค้าสูญหายอย่างไร**

#### **5. สอนทำเอกสารประกอบการ เพื่อแสดงต่อเจ้าหน้าที่สรรพากร**

- ทำลายสินค้า
- สินค้าสูญหาย
- สินค้าชํารุดเสื่อมคุณภาพตกรุ่นล้าสมัยหมดอายุใกล้หมดอายุ
- โปรโมชั่น
- ของขวัญของชำร่วยปีใหม่แทนค่ารับรอง
- สินค้าไม่ได้มาตรฐาน

#### **6.การทำสัญญาย้อนหลังประเด็นทางภาษีที่ต้องระวัง**

- ทำได้หรือไม่อย่างไร
- สัญญากู้ยืมทำอย่างไรประหยัดค่าอากรแสตมป์
- สัญญาให้บริการกับสัญญาจ้างทำของ: ความเหมือนและความแตกต่าง
- สัญญาเช่าพื้นที่กับสัญญาให้ใช้พื้นที่
- สัญญาเช่ารถยนต์กับสัญญาจ้างขนส่ง: ภาษีเงินได้หัก ณ ที่จ่าย
- ค่าใช้จ่ายออกแทนการทำสัญญาเพื่อผลักภาระค่าใช้จ่ายให้คู่สัญญา
- **7. สัญญาแต่ละประเภทมีภาษีที่เกี่ยวข้องอย่างไรบ้าง**

#### **8. เจาะลึกรายจ่ายต้องห้ามเบี้ยปรับเงินเพิ่มค่าปรับทางอาญาจากคําวินิจฉัยฉบับใหม่ล่าสุดที่นักบัญชีพลาดไม่ได้**

- ค่าปรับตามกฎหมายศุลกากร
- ค่าปรับจราจร
- ค่าปรับจากการทำกฎหมายต่างๆ

#### **9.เจาะประเด็นรายจ่ายคาใจนักบัญชี**

- ค่าภาษีที่ดินและสิ่งปลูกสร้างที่ยังไม่มีการประเมินเรียกเก็บจากเจ้าหน้าที่
- เบี้ยปรับ-เงินเพิ่มภาษีที่ดินและสิ่งปลูกสร้างภาษีป้าย
- ค่าภาษีที่ยังไม่มีการประเมินเรียกเก็บจากเจ้าหน้าที่
- **10. การหลบรายได้จากบัญชีเจ้าหนี้กรรมการสรรพากรตรวจอย่างไร**
- **11. กรณีถูกสรรพากรประเมินรายได้เพิ่มด้านรายจ่ายจะหักได้หรือไม่**
- **12. การจัดทำเอกสารประกอบการลงบัญชีที่สามารถเป็นรายจ่ายทางภาษีอากร**
- **13. การใช้สิทธิหักรายจ่ายเพิ่มขึ้นกรณีต่างๆ**
- **14. หลักเกณฑ์รถยนต์กระบะสองตอน (Double Cab) ใช้เป็นรถยนต์กระบะบรรทุกที่สามารถใช้ภาษีซื้อได้อย่างไร**

**ท่านสามารถดูรายละเอียดเพิ่ มเติมได้ที่ www.dst.co.th สํารองที่ นั่ งได้ที่ Tel 02-555-0700 กด 1, 02-587-6860-64** 

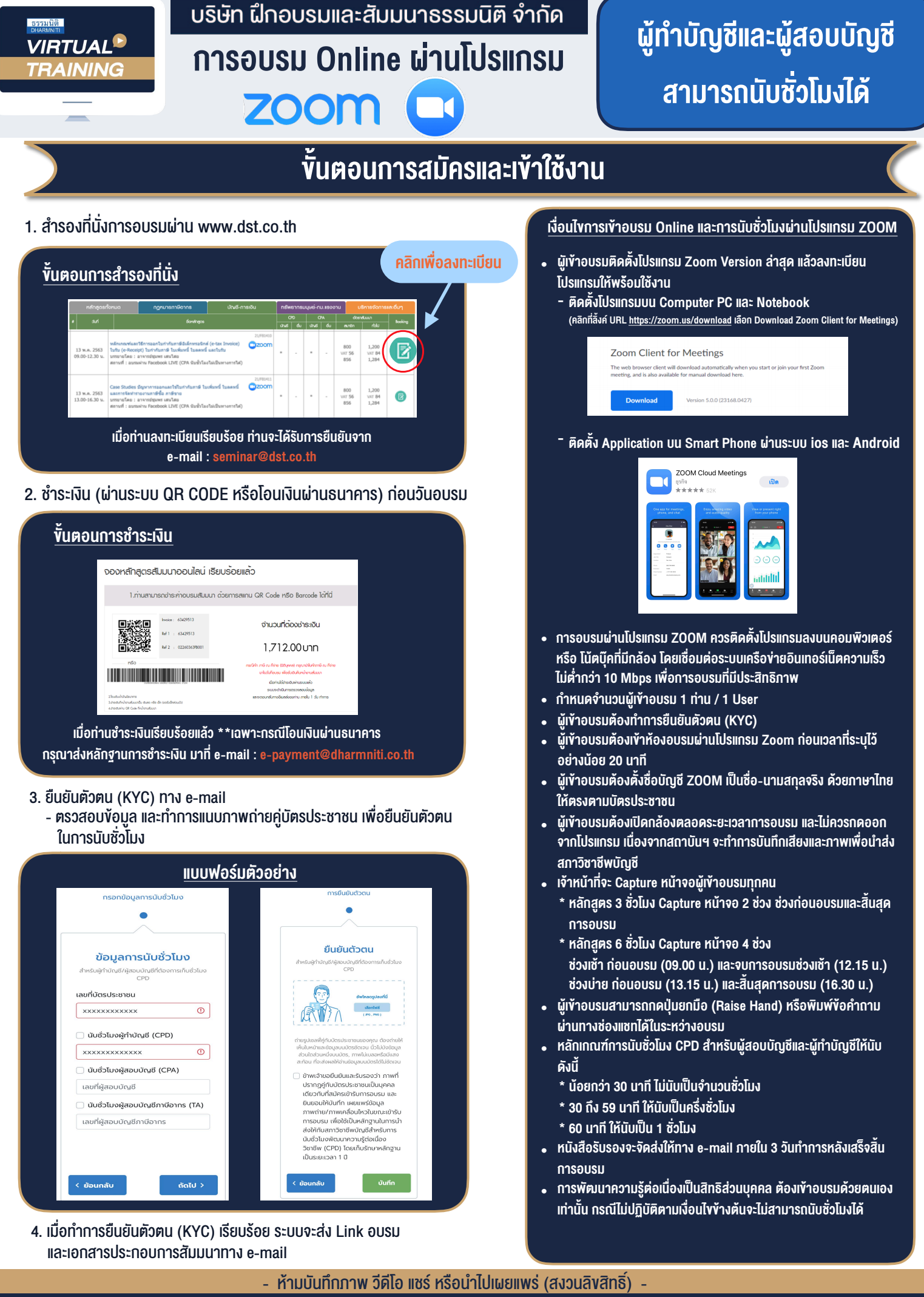

**สํารองที่นั่งออนไลน์ที่ www.dst.co.th Call center 02-555-0700 กด 1 ,02-587-6860-4**